# Classes and Objects Part 03

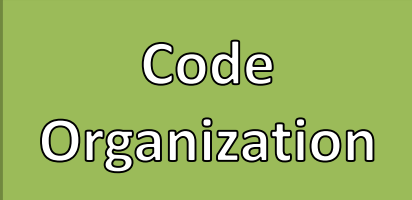

- Organized and structured code helps to:  $\vert$  Java Software Structure
	- Reuse parts of code, so you use less statements
	- Quickly find bugs or errors
	- Easily add or extend functionality
- Java Organizes Software
	- First in Projects
	- Then in Classes
	- Then in Methods

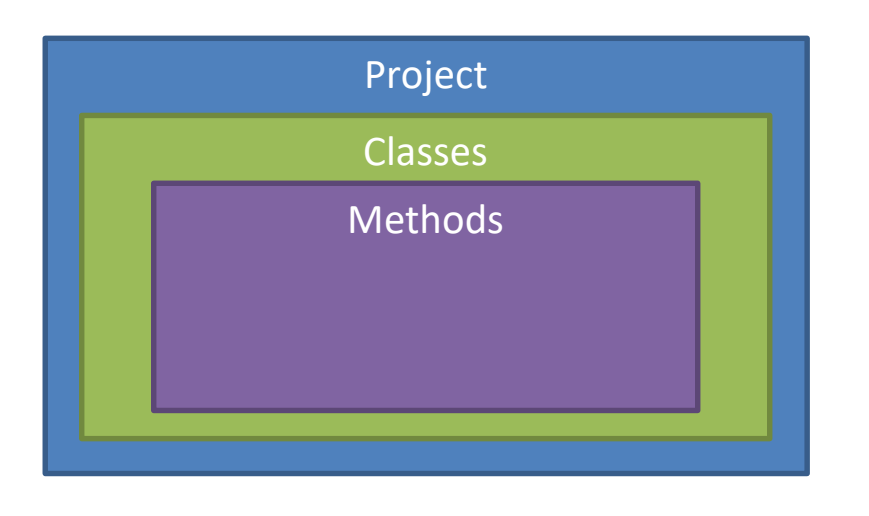

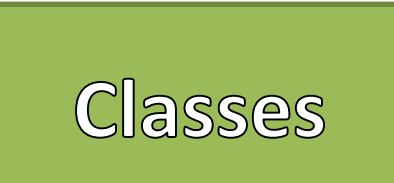

- Classes are a way that we can create *classifications* of "objects"
- Instances of a class are referred to as "objects"
- Classes provide a "blueprint" of a class of objects
	- Shared Qualities
	- Shared Characteristics
- Classes combine
	- Data (Attributes / Properties)
	- Methods (Actions)
- Think of Classes as *nouns*

#### Java Software Structure

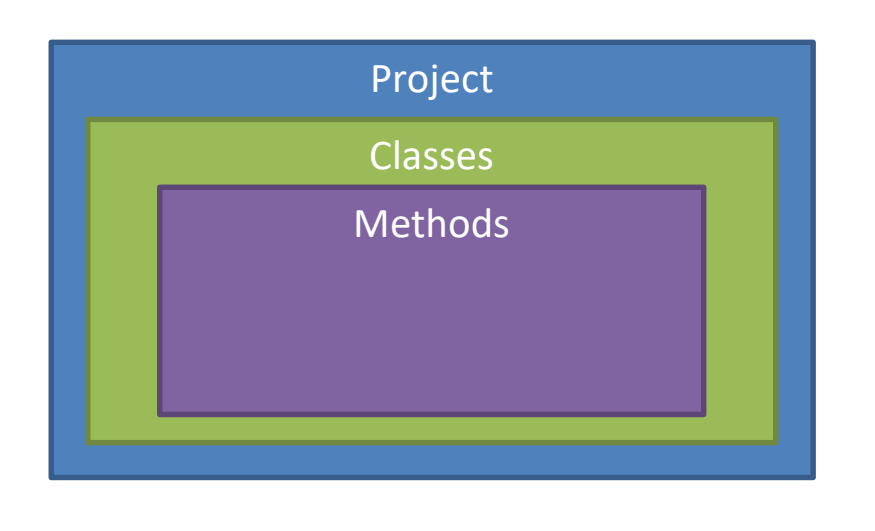

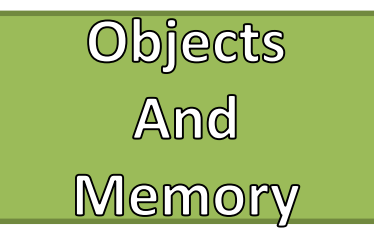

- Programs have different sections of  $\rule{1em}{0.15mm}$  Process in Memory memory
	- Stack / Call Stack
	- Heap
	- Data (Global)
	- Text
- Methods are pushed on and popped off of the Stack
- Objects are Dynamically Allocated in the Heap
- The Stack and the Heap grow toward each other

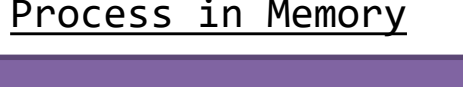

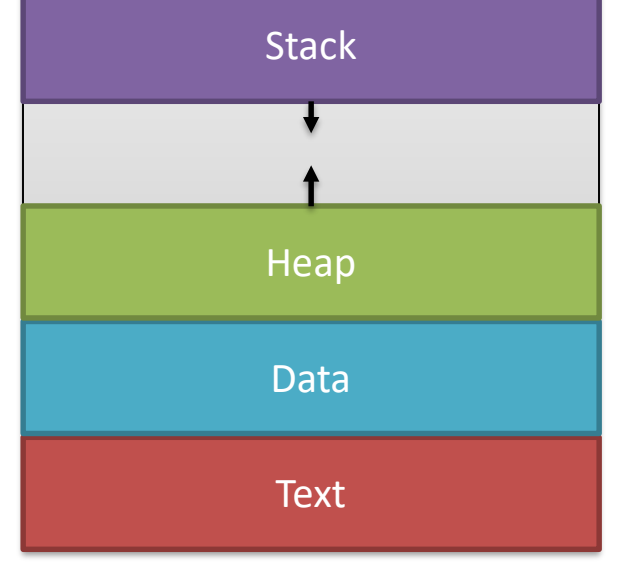

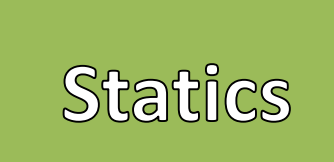

- Static methods and properties are created *statically*
	- Opposed to created *dynamically*
	- Created one time in the Data (Global) part of memory
- Static methods and properties are *shared* across all instances
	- Unlike dynamic methods or properties (instance variables) that are unique to each instance
- Uses the reserved word "static"
- CANNOT use the reserved word "this" to call static methods or properties
	- It only refers to dynamic instances

#### Static Properties

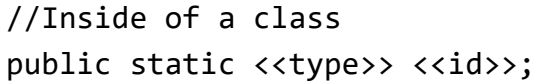

#### Example

public static int sharedInt;

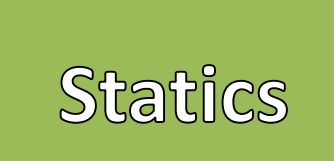

{

}

{

}

- Static methods do not require an instance (object) to be called
	- Can be called directly from the Class
- Sometimes referred to as "Class Methods"
- Generally the scope is "public"
- Great to use when an *action* does not pertain to a particular instance (object)
	- Saves memory as it does not have to redefine the method for every instance. Only defined once.
- CANNOT use the reserved word "this" to call static methods or properties
	- It only refers to dynamic instances

#### Static Methods

public static <<return type>> <<id>> (<<parameters>>)

//Body of the method

#### Example

//Assume inside the class "SimpleMath" public static int addition(int a, int b)

return a+b;

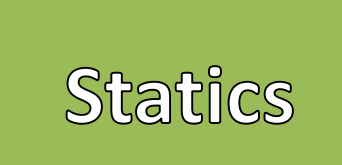

- Static methods do not require an instance (object) to be called
	- Can be called directly from the Class
- Sometimes referred to as "Class Methods"
- Generally the scope is "public"
- Great to use when an *action* does not pertain to a particular instance (object)
	- Saves memory as it does not have to redefine the method for every instance. Only defined once.
- CANNOT use the reserved word "this" to call static methods or properties
	- It only refers to dynamic instances

### Calling Static Methods

 $\langle\langle\text{Class Id}\rangle\rangle$ . $\langle\langle\text{static method}\rangle\rangle$  $\langle\langle\langle\text{parameters}\rangle\rangle\rangle$ ;

#### Example

int sum = SimpleMath.addition(2,3);

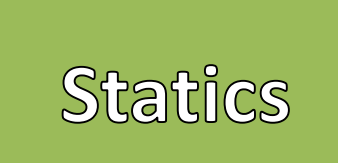

- Static methods can call other static methods
- Dynamic methods can call static methods
- Static methods CANNOT call dynamic methods directly
	- These methods can only be called when an instance (object) has been constructed
	- Just like for the Main Method
- Static methods can be called directly from the Main Method

#### Calling Static Methods

 $\langle\langle\text{Class Id}\rangle\rangle$ . $\langle\langle\text{static method}\rangle\rangle$  $\langle\langle\langle\text{parameters}\rangle\rangle\rangle$ ;

#### Example

int sum = SimpleMath.addition(2,3);

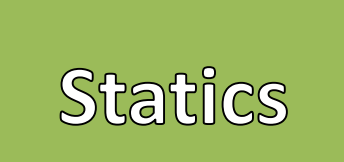

- Commonly used Classes with Static **Methods** 
	- Math
	- Wrapper Classes
- The class "Math" is built in to Java and provides many mathematic functions
	- Does not require an instance of Math to use methods
- Wrapper Classes like Integer, Double, Character
	- Provides common functionality and constants for primitive types
	- Very common is ".parseInt" or ".parseDouble"

#### Math Class Methods

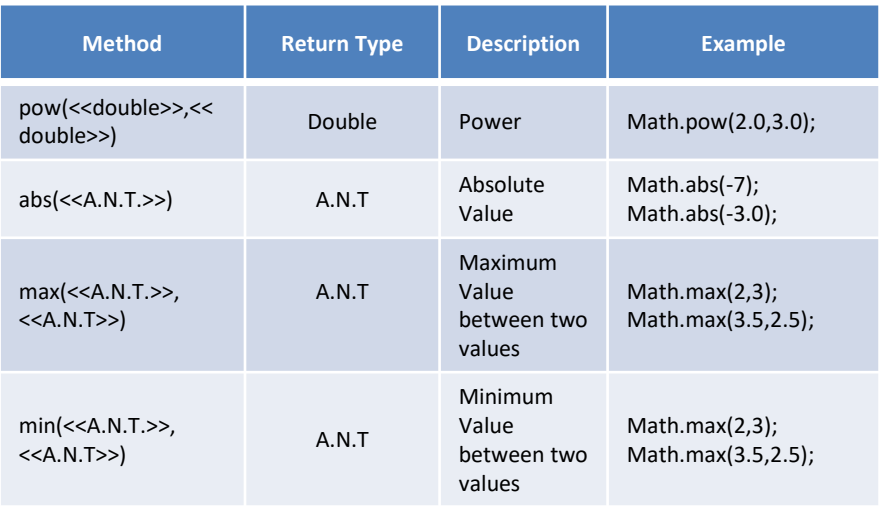

A.N.T. = Any numeric type, such as int, double, float, or long

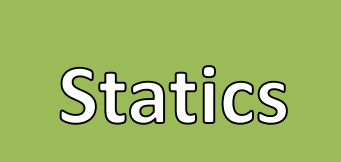

- Commonly used Classes with Static Methods
	- Math
	- Wrapper Classes
- The class "Math" is built in to Java and provides many mathematic functions
	- Does not require an instance of Math to use methods
- Wrapper Classes like Integer, Double, Character
	- Provides common functionality and constants for primitive types
	- Very common is ".parseInt" or ".parseDouble"

#### Math Class Methods **Method Return Type Description Example** ceil(<<double>>) Double Ceiling<br>
(rounds up) Math.ceil(2.1); floor(<<double>>) Double Floor (rounds down) Math.floor(3.9); sqrt(<<double>>) Double Square root Math.sqrt(4.0); round(<<float>>) Integer Rounds up<br>or down Math.round(4.0f); round(<<double>>) Long Rounds up<br>or down Math.round $(4.0)$ ;

A.N.T. = Any numeric type, such as int, double, float, or long

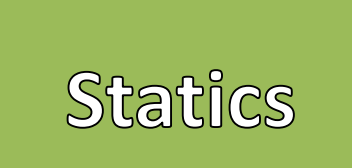

- Commonly used Classes with Static **Methods** 
	- Math
	- Wrapper Classes
- The class "Math" is built in to Java and provides many mathematic functions
	- Does not require an instance of Math to use methods
- Wrapper Classes like Integer, Double, Character
	- Provides common functionality and constants for primitive types
	- Very common is ".parseInt" or ".parseDouble"

#### Integer Class Methods and Properties

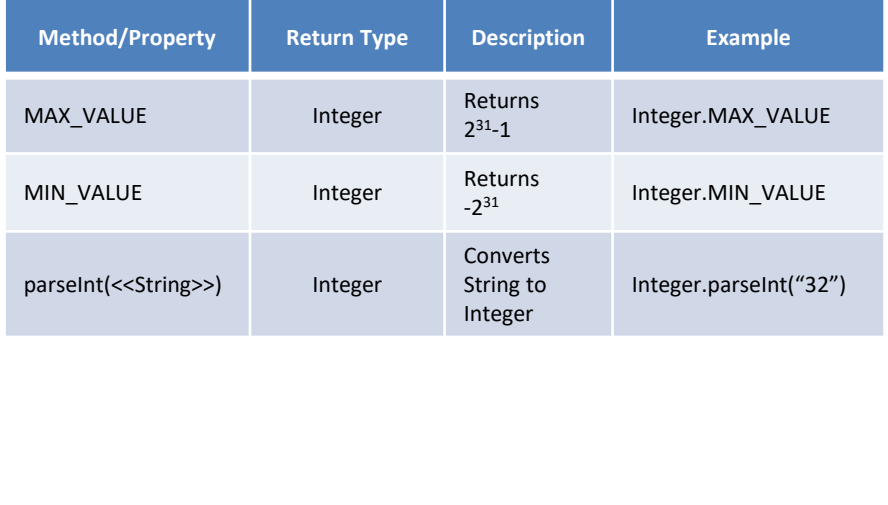

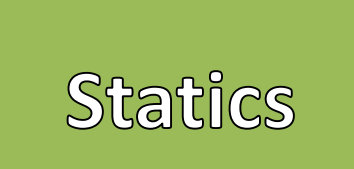

- Commonly used Classes with Static **Methods** 
	- Math
	- Wrapper Classes
- The class "Math" is built in to Java and provides many mathematic functions
	- Does not require an instance of Math to use methods
- Wrapper Classes like Integer, Double, Character
	- Provides common functionality and constants for primitive types
	- Very common is ".parseInt" or ".parseDouble"

#### Double Class Methods and Properties

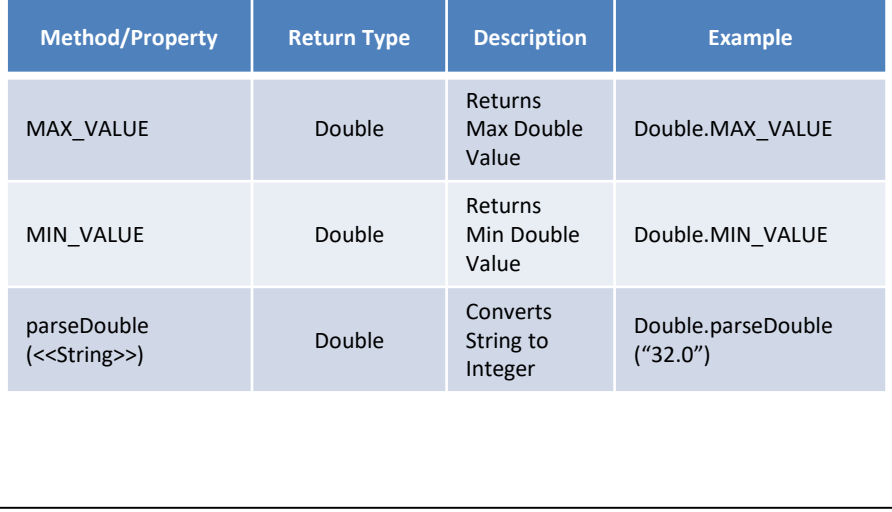

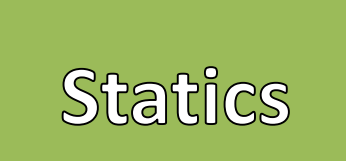

- Commonly used Classes with Static **Methods** 
	- Math
	- Wrapper Classes
- The class "Math" is built in to Java and provides many mathematic functions
	- Does not require an instance of Math to use methods
- Wrapper Classes like Integer, Double, Character
	- Provides common functionality and constants for primitive types
	- Very common is ".parseInt" or ".parseDouble"

#### Character Class Methods

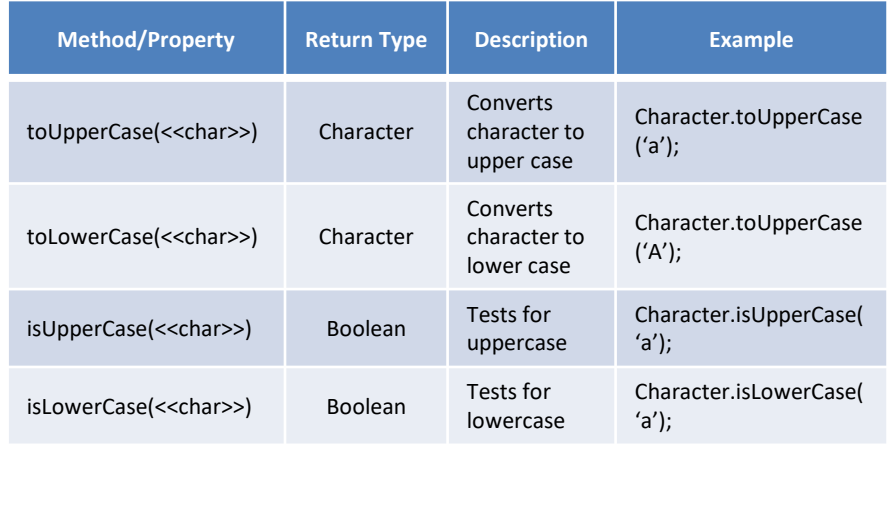

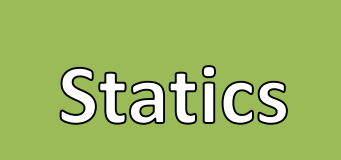

- Commonly used Classes with Static **Methods** 
	- Math
	- Wrapper Classes
- The class "Math" is built in to Java and provides many mathematic functions
	- Does not require an instance of Math to use methods
- Wrapper Classes like Integer, Double, Character
	- Provides common functionality and constants for primitive types
	- Very common is ".parseInt" or ".parseDouble"

#### Character Class Methods

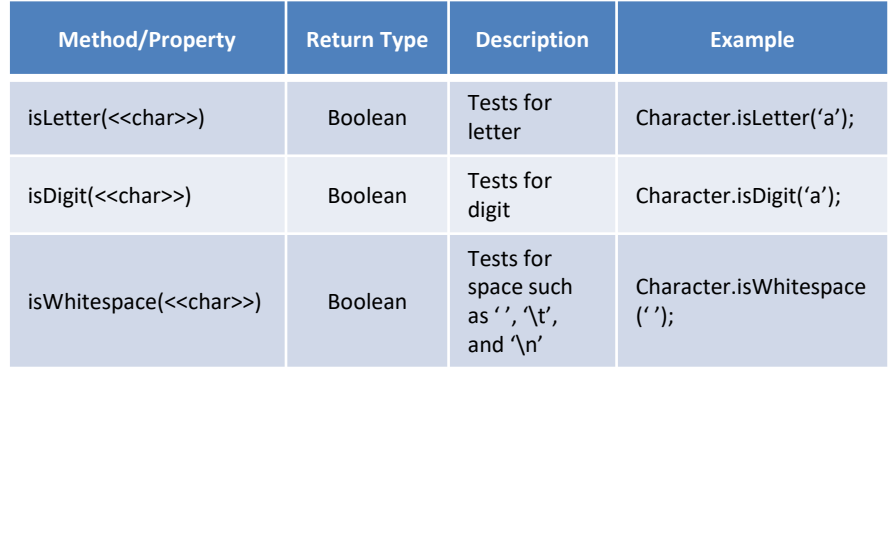

## Example